Programmieren in Java Vorlesung 07: Parsen

#### Prof. Dr. Peter Thiemann

Albert-Ludwigs-Universität Freiburg, Germany

SS 2015

Peter Thiemann (Univ. Freiburg) [Programmieren in Java](#page-34-0) JAVA 1/32

<span id="page-0-0"></span>

### Inhalt

#### Vorlesungsüberblick

Erinnerung: Ausdrücke

#### [Parsen](#page-6-0)

[Lexeme und Scanner](#page-11-0) [BNF](#page-19-0) [Eindeutigkeit](#page-25-0)

#### [Recursive Descent Parser](#page-28-0)

[Linksrekursion](#page-30-0) [Lookahead](#page-32-0)

Peter Thiemann (Univ. Freiburg) [Programmieren in Java](#page-0-0) JAVA 2 / 32

Vorlesungsüberblick

### Vorlesungsüberblick

I

Peter Thiemann (Univ. Freiburg) [Programmieren in Java](#page-0-0) JAVA 3/32

<span id="page-2-0"></span>

### **Erinnerung**

Ein arithmetischer Ausdruck hat eine der folgenden Formen:

 $\blacktriangleright$  eine Variable

Beispiele: x, index

- $\triangleright$  eine Konstante (eine ganze Zahl) Beispiele: 0, 51, −42
- ▶ eine Summe von zwei arithmetischen Ausdrücken Beispiele:  $3+4$ ,  $17+4$ ,  $17+$   $(2+2)$
- <span id="page-3-0"></span> $\triangleright$  ein Produkt von zwei arithmetischen Ausdrücken Beispiele: 3∗4, 2 ∗ (17+4), (2 ∗ 3) ∗ 4

### Erstellen von Ausdrücken

Mit Hilfe von Konstruktoren

- $\blacktriangleright$  eine Variable Beispiele: new  $\text{Var}("x")$ , new  $\text{Var}("index")$
- $\triangleright$  eine Konstante (eine ganze Zahl) Beispiele: new Const(0), new Const(51), new Const( $-42$ )
- Deine Summe von zwei arithmetischen Ausdrücken Beispiele: new Add(new Const(3), new Const(4)), new Add(new Const(17), new Add(new Const(2), new Const(2))
- <span id="page-4-0"></span> $\triangleright$  ein Produkt von zwei arithmetischen Ausdrücken Beispiele: new Product(new Const(3), new Const(4)), new Product(new Product(new Const(2), new Const(3)), new Const(4))

### Erstellen von Ausdrücken

Mit Hilfe von statischen Factory Methoden

- $\blacktriangleright$  eine Variable Beispiele: var("x"), var("index")
- $\triangleright$  eine Konstante (eine ganze Zahl) Beispiele:  $cnst(0)$ , cnst(51), cnst( $-42$ )
- $\triangleright$  eine Summe von zwei arithmetischen Ausdrücken Beispiele:  $add(\text{cnst}(3), \text{cnst}(4))$ ,  $add(\text{cnst}(17), add(\text{cnst}(2), \text{cnst}(2))$
- <span id="page-5-0"></span>Dein Produkt von zwei arithmetischen Ausdrücken Beispiele:  $product(cust(3), cost(4))$ ,  $product(pred(cust(2), cost(3))$ ,  $cnst(4))$

### Heute: Erstellen von Ausdrücken durch Parsen

D.h. Einlesen von einem String oder aus einer Datei

- $\blacktriangleright$  eine Variable Beispiele:  $parse("x")$ ,  $parse("index")$
- $\blacktriangleright$  eine Konstante (eine ganze Zahl) Beispiele: parse("0"), parse("51"), cnst( $-42$ )
- $\triangleright$  eine Summe von zwei arithmetischen Ausdrücken Beispiele: parse(" $3+4$ "), parse(" $17+(2+2)$ ")
- <span id="page-6-0"></span>Dein Produkt von zwei arithmetischen Ausdrücken Beispiele: parse(" $3*4$ "), parse(" $2*3*4$ ")

### Aufgabenstellung Parsen

Gesucht Statische Methode

 $_1$  IExpr parse(String input);

so dass folgendes gilt:

- 1. Falls input einen korrekt geformten Ausdruck enthält, so liefert parse (input) ein Objekt von Type IExp, das der Eingabe entspricht.
- 2. Falls input keinen korrekt geformten Ausdruck enthält, so liefert parse (input) eine Exception als Fehlermeldung.
- $3.$  Für alle Objekte  $e0$  ungleich null von Typ IExpr soll gelten, dass e0.equals(parse (e0.toString()))  $==$  true ist. Insbesondere wird keine Exception ausgeloest.

<span id="page-7-0"></span>Peter Thiemann (Univ. Freiburg) **[Programmieren in Java](#page-0-0)** JAVA 8 / 32

### Definition von toString()

```
class Var implements IExpr {
 2 public String toString() {
      return name;
 4 }
 5 }
  class Const implements IExpr \{7 public String toString() {
\vert return value + "";
 9 }
10 }
_{11} class Add implements IExpr {
12 public String toString() {
13 return "(" + left.toString() + " + " + right.toString() + ")";
14 }
15 }
16 class Product implements IExpr {
17 public String toString() {
18 return "(" + left.toString() + " * " + right.toString() + ")";
19 }
20
```
### Beispiele für  $toString()$

```
_1 public void test() {
2 checkToString("x", var("x"));
|3| checkToString("45", cnst(45));
4 checkToString((3 + 4)", add(cnst(3), cnst(4)));
\mathfrak{s} checkToString("(3 * 4)", product(cnst(3), cnst(4)));
6 checkToString("((2 * 3) + 4)", add(product(cnst(2),cnst(3)), cnst(4)));
7 }
8
9 private void checkToString(String x, IExpr e) {
_{10} String r = e.toString();
11 System.out.println("" + r + "");
_{12} assert Equals (x, r);
13 }
```
### Beispiele für  $_{\text{parse()}}$ Umkehrung von toString()

```
public void testParse() {
|2| checkParse("x", var("x"));
|3| checkParse("45", cnst(45));
4 checkParse((3 + 4)", add(cnst(3), cnst(4)));
5 checkParse("(3 * 4)", product(cnst(3), cnst(4)));
6 checkParse("((2 * 3) + 4)", add(product(cnst(2),cnst(3)), cnst(4)));
\overline{7}8
9 private void checkParse(String input, IExpr expected) {
_{10} IExpr result = parse(input);
11 assert Equals (expected, result);
12 }
```
### Lexeme: Bestandteile eines Ausdrucks

- 1. Variable: String bestehend aus mehr als einem Buchstaben  $"$ [A–Za–z]+"
- 2. Konstante: String bestehend aus mehr als einer Ziffer "\\d+"  $3.$  Klammer auf  $\sqrt{N}$ 4. Klammer zu "\\)" 5. Pluszeichen  $\sqrt{1+\cdots}$
- 6. Multiplikationszeichen "\\∗"
- <span id="page-11-0"></span>7. Trennsymbole: Leerzeichen, Tabulatoren, etc (whitespace)

### Lexeme: Bestandteile eines Ausdrucks

- 1. Variable: String bestehend aus mehr als einem Buchstaben  $"$ [A–Za–z]+"
- 2. Konstante: String bestehend aus mehr als einer Ziffer "\\d+"
- $3.$  Klammer auf  $\sqrt{N}$
- 4. Klammer zu "\\)" 5. Pluszeichen  $\sqrt{1 + \frac{1}{1}}$
- 6. Multiplikationszeichen "\\∗"
- 7. Trennsymbole: Leerzeichen, Tabulatoren, etc (whitespace)

#### Lexeme

<span id="page-12-0"></span>Die Zeichenfolgen nach 1-6 heißen Lexeme. Zwischen zwei Lexemen dürfen beliebig viele Trennsymbole eingefügt werden. Traditionell werden Lexeme durch reguläre Ausdrücke definiert (rechte Spalte).

### Scanner: Zerlegen eines Ausdrucks in Lexeme

```
public interface IScanner {
     2 /∗∗
3 \times Test if next lexeme in input is matched by regex.
      4 ∗ @param regex a regular expression
|5| * @return true if input starts with regex.
 6 ∗/
7 boolean looking At (String regex);
8 /∗∗
9 ∗ If scanner is looking at regex, return string matched by regex and
10 ∗ advance to next lexeme skipping over whitespace.
11 * ©param regex a regular expression
12 * @return matched string if input starts with regex. Otherwise return null.
13 ∗/
_{14} String getLexeme(String regex);
15 }
```
## StringScanner: Scanner mit Eingabestring

Definiere Klasse StringScanner mit Feld String input.

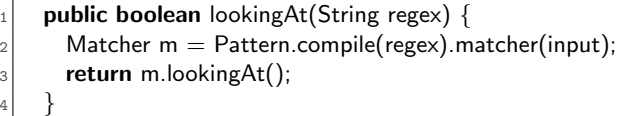

### Pattern java.util.regex.Pattern.compile(String regex)

Compiles the given regular expression into a pattern.

- $\triangleright$  Parameters: regex The expression to be compiled
- Returns: the given regular expression compiled into a pattern
- <span id="page-14-0"></span> $\triangleright$  Throws: PatternSyntaxException - If the expression's syntax is invalid

### Pattern und Matcher

### Matcher java.util.regex.Pattern.matcher(String input)

Creates a matcher that will match the given input against this pattern.

- $\triangleright$  Parameters: input The character sequence to be matched
- $\blacktriangleright$  Returns: A new matcher for this pattern

#### boolean java.util.regex.Matcher.lookingAt()

Attempts to match the input sequence, starting at the beginning of the region, against the pattern. This method always starts at the beginning of the region. It does **not** require that the entire region be matched. If the match succeeds then more information can be obtained via the start, end, and group methods.

<span id="page-15-0"></span> $\triangleright$  Returns: true if, and only if, a prefix of the input sequence matches this matcher's pattern

Peter Thiemann (Univ. Freiburg) **[Programmieren in Java](#page-0-0)** JAVA 15 / 32

### StringScanner.getLexeme()

```
1 public String getLexeme(String regexp) {
2 Matcher m = Pattern.compile(regexp).matcher(input);
|3| String r = null;if (m.lookingAt()} {
5 r = input.substring(0, m.end());
6 input = input.substring(m.end()).trim();
7 }
8 return r:
9 }
```
- $\triangleright$  substring(begin, end) liefert den Substring ab begin bis (exklusive) end
- $\blacktriangleright$  end() liefert den Index direkt hinter dem Match
- <span id="page-16-0"></span>trim() entfernt Leerzeichen etc zu Beginn eines Strings

### Zwischenstand

#### Scanner

Liefert Zerlegung der Eingabe in Folge von Lexemen und entfernt whitespace. Klassifiziert die Lexeme in Token. Beispiele:

- $\triangleright$  42\*17+4  $\Rightarrow$  42|\*|17|+|4  $\Rightarrow$  NUM|\*|NUM|+|NUM
- <span id="page-17-0"></span> $\triangleright$  (index - 1) \* span  $\Rightarrow$  (|index|-|1|)|\*|span  $\Rightarrow$ (|VAR|-|NUM|)|\*|VAR

### Zwischenstand

#### Scanner

Liefert Zerlegung der Eingabe in Folge von Lexemen und entfernt whitespace. Klassifiziert die Lexeme in Token. Beispiele:

- $\triangleright$  42\*17+4  $\Rightarrow$  42|\*|17|+|4  $\Rightarrow$  NUM|\*|NUM|+|NUM
- $\triangleright$  (index 1) \* span  $\Rightarrow$  (|index|-|1|)|\*|span  $\Rightarrow$ (|VAR|-|NUM|)|\*|VAR

#### Parser

Rekonstruiert aus einer Tokenfolge einen Ausdruck, falls möglich. Das heisst, der Parser erkennt die Sprache der Ausdrücke.

<span id="page-18-0"></span>Peter Thiemann (Univ. Freiburg) [Programmieren in Java](#page-0-0) JAVA 17 / 32

### Spezifikation einer Sprache durch BNF

Ein arithmetischer Ausdruck hat eine der folgenden Formen:

- $\blacktriangleright$  eine Variable
- $\blacktriangleright$  eine Konstante (eine ganze Zahl)
- $\triangleright$  eine Summe von zwei arithmetischen Ausdrücken
- <span id="page-19-0"></span> $\triangleright$  ein Produkt von zwei arithmetischen Ausdrücken

# Spezifikation einer Sprache durch BNF

Ein arithmetischer Ausdruck hat eine der folgenden Formen:

- $\blacktriangleright$  eine Variable
- $\blacktriangleright$  eine Konstante (eine ganze Zahl)
- $\triangleright$  eine Summe von zwei arithmetischen Ausdrücken
- $\triangleright$  ein Produkt von zwei arithmetischen Ausdrücken

### Sprachdefinition durch BNF

Analog zur Spezifikation von arithmetischen Ausdrücken

<span id="page-20-0"></span>

| $\langle Expr \rangle$                        | ::= $\langle VAR \rangle$ | Variable |
|-----------------------------------------------|---------------------------|----------|
| $\langle NUM \rangle$                         | Konstante                 |          |
| $\langle Expr \rangle + \langle Expr \rangle$ | Summe                     |          |
| $\langle Expr \rangle * \langle Expr \rangle$ | Product                   |          |
| $\langle \langle Expr \rangle$                | Klammen (neu)             |          |

# BNF (Backus-Normalform)

| $\langle Expr \rangle$                        | ::= $\langle VAR \rangle$ | Variable |
|-----------------------------------------------|---------------------------|----------|
| $\langle NUM \rangle$                         | Konstante                 |          |
| $\langle Expr \rangle + \langle Expr \rangle$ | Summe                     |          |
| $\langle Expr \rangle * \langle Expr \rangle$ | Product                   |          |
| $\langle \langle Expr \rangle$                | Klammen (neu)             |          |

### BNF Bestandteile

- $\triangleright$  Variable (Nichtterminalsymbole):  $\langle Expr \rangle$ ,  $\langle VAR \rangle$ ,  $\langle NUM \rangle$ 
	- $\triangleright$  stehen jeweils für (eine Menge von) Strings
	- $\triangleright$   $\langle VAR \rangle$  und  $\langle NUM \rangle$  stehen für die entsprechenden Lexeme
- $\blacktriangleright$  Terminalsymbole:  $+$ ,  $*$ ,  $($ ,  $)$ stehen jeweils für sich selbst
- <span id="page-21-0"></span> $\triangleright$  Metasymbole ::= und | definieren **Ersetzungsregeln** (Produktionen)

### BNF Ersetzungsregeln

$$
\langle Expr \rangle ::= \langle VAR \rangle | \langle NUM \rangle | (\langle Expr \rangle )
$$
  
 
$$
| \langle Expr \rangle + \langle Expr \rangle | \langle Expr \rangle * \langle Expr \rangle
$$

Ersetzungsregeln

- $\blacktriangleright$  Links von  $\equiv$  steht eine Variable
- Rechts von ::= stehen alternative Ersetzungen getrennt durch
- $\blacktriangleright$  In jedem Schritt wird eine Variable durch eine ihrer rechten Seiten ersetzt (Ableitungsschritt  $\Rightarrow$ ) oder durch ein passendes Lexem
- $\blacktriangleright$  Beispiele

<span id="page-22-0"></span>
$$
\varepsilon \langle Expr \rangle \Rightarrow \langle VAR \rangle \Rightarrow index
$$
  
\n
$$
\varepsilon \langle Expr \rangle \Rightarrow \langle Expr \rangle + \langle Expr \rangle
$$
  
\n
$$
\Rightarrow \langle VAR \rangle + \langle Expr \rangle
$$
  
\n
$$
\Rightarrow x + \langle Expr \rangle
$$
  
\n
$$
\Rightarrow x + \langle NUM \rangle
$$
  
\n
$$
\Rightarrow x + 1
$$

Peter Thiemann (Univ. Freiburg) **[Programmieren in Java](#page-0-0)** JAVA 20 / 32

### Sprache einer BNF

- $\blacktriangleright$  In jeder BNF ist eine Variable das Startsymbol Beispiel Ausdrücke:  $\langle Expr \rangle$
- ▶ Zur Sprache einer BNF gehört jeder String, der
	- $\blacktriangleright$  aus dem Startsymbol abgeleitet werden kann und
	- ▶ vollständig aus Terminalsymbolen besteht.

<span id="page-23-0"></span>Beispiel Ausdrücke: 42, index,  $x+1$ ,  $2*x+1$ ,  $2*(x+1)$ 

### Problemstellung Parsen

### Gegeben

- $\triangleright$  BNF
- $\blacktriangleright$  Eingabestring

### Gesucht

<span id="page-24-0"></span>▶ Ableitung vom Startsymbol der BNF zum Eingabestring (falls existiert)

### Darstellung der Ableitung  $=$   $E_{\text{Eyr}}$ -Objekt

$$
\begin{array}{rcl}\n\langle Expr \rangle & ::= & \langle VAR \rangle & \text{Variable} & \text{var(v)} \\
 & | & \langle NUM \rangle & \text{Konstante} & \text{cnst(n)} \\
 & | & \langle Expr \rangle + \langle Expr \rangle & \text{Summe} & \text{add}(e_1, e_2) \\
 & | & \langle Expr \rangle * \langle Expr \rangle & \text{Product} & \text{product}(e_1, e_2) \\
 & | & (\langle Expr \rangle) & \text{Klammen (neu)} & \text{e}\n\end{array}
$$

- ▶ Jede Produktion entspricht einem IExpr-Konstruktor (Ausnahme: Klammer)
- Jede vollständige Ableitung entspricht IExpr-Objekt

► Beispiel: 
$$
\langle Expr \rangle
$$
 ⇒  $\langle Expr \rangle + \langle Expr \rangle$  | add(e<sub>1</sub>, e<sub>2</sub>)  
\n⇒  $\langle VAR \rangle + \langle Expr \rangle$  | add(var(v), e<sub>2</sub>)  
\n⇒ x +  $\langle Expr \rangle$  | add(var('x"), e<sub>2</sub>)  
\n⇒ x +  $\langle NUM \rangle$  | add(var('x"), const(n))  
\n⇒ x + 1 | add(var('x"), const(1))

<span id="page-25-0"></span>Peter Thiemann (Univ. Freiburg) **[Programmieren in Java](#page-0-0)** JAVA 23 / 32

### Problem: Ausdrucks-BNF ist nicht eindeutig

Betrachte 1+2\*3

$$
\langle Expr \rangle
$$
\n
$$
\Rightarrow \langle Expr \rangle + \langle Expr \rangle
$$
\n
$$
\Rightarrow \langle NUM \rangle + \langle Expr \rangle
$$
\n
$$
\Rightarrow 1 + \langle Expr \rangle
$$
\n
$$
\Rightarrow 1 + \langle Expr \rangle * \langle Expr \rangle
$$
\n
$$
\Rightarrow 1 + \langle NUM \rangle * \langle Expr \rangle
$$
\n
$$
\Rightarrow 1 + 2 * \langle Expr \rangle
$$
\n
$$
\Rightarrow 1 + 2 * \langle NUM \rangle
$$
\n
$$
\Rightarrow 1 + 2 * 3
$$

 $1 + (2 * 3)$ add(cnst(1), prd(cnst(2),  $cnst(3))$ 

$$
\langle Expr \rangle
$$
\n
$$
\Rightarrow \langle Expr \rangle * \langle Expr \rangle
$$
\n
$$
\Rightarrow \langle Expr \rangle + \langle Expr \rangle * \langle Expr \rangle
$$
\n
$$
\Rightarrow \langle NUM \rangle + \langle Expr \rangle * \langle Expr \rangle
$$
\n
$$
\Rightarrow 1 + \langle Expr \rangle * \langle Expr \rangle
$$
\n
$$
\Rightarrow 1 + \langle NUM \rangle * \langle Expr \rangle
$$
\n
$$
\Rightarrow 1 + 2 * \langle Expr \rangle
$$
\n
$$
\Rightarrow 1 + 2 * \langle NUM \rangle
$$
\n
$$
\Rightarrow 1 + 2 * 3
$$

<span id="page-26-0"></span> $(1 + 2) * 3$ prd(add(cnst(1),  $cnst(2)$ ,  $cnst(3)$ 

Peter Thiemann (Univ. Freiburg) [Programmieren in Java](#page-0-0) JAVA 24 / 32

### Lösung: Eindeutige BNF für Ausdrücke

<span id="page-27-0"></span>
$$
\langle Expr \rangle ::=\langle Expr \rangle + \langle Term \rangle
$$
\n
$$
\langle Term \rangle ::=\langle Term \rangle * \langle Factor \rangle
$$
\n
$$
\langle Factor \rangle ::=\langle Var \rangle * \langle Factor \rangle
$$
\n
$$
\langle Factor \rangle ::=\langle VAR \rangle
$$
\n
$$
|\langle NUM \rangle
$$
\n
$$
|\langle (Expr \rangle)
$$

- ► Für diese BNF gibt es zu jedem String höchstens eine Ableitung
- ▶ Punktrechnung vor Strichrechnung ist "eingebaut"
- Die Ableitung  $\langle Expr \rangle$  ⇒ · · · ⇒ 1 + 2 ∗ 3 entspricht  $1 + (2 * 3)$

Peter Thiemann (Univ. Freiburg) [Programmieren in Java](#page-0-0) JAVA 25 / 32

### $BNF \rightarrow Recursively$  Descent Parser

#### Idee des Parsers

- $\triangleright$  Jede Variable N wird durch eine Methode parseN repräsentiert.
- $\triangleright$  Die Methode zu Variable N liest aus der Eingabe einen String, der aus N abgeleitet werden kann.
- $\triangleright$  Die Definition der Methode ergibt sich aus den Produktionen für N.
	- ▶ Anhand des vorliegenden Lexems (Tokens) wird eine Alternative der Produktion ausgewählt.
	- ► Für die Symbole auf der rechten Seite wird von rechts nach links Code generiert.
	- Für eine Variable  $N'$  wird parseN' aufgerufen.
	- Für ein Terminalsymbol  $t$  wird getLexeme(t) aufgerufen.
- <span id="page-28-0"></span>► Bemerkung: die Methoden rufen sich gegenseitig rekursiv auf!

# Beispiel: Methode für  $\langle Factor \rangle$

$$
\langle Factor \rangle ::= \langle VAR \rangle \mid \langle NUM \rangle \mid (\langle Expert \rangle)
$$

```
public IExpr parseFactor() {
|2| // <Factor> \therefore = <VAR>
3 String lexeme = getLexeme(REGEXP_VAR);
4 if (lexeme) { return var(lexeme); }
5 // \lt Factor> ::= \lt NUM6 lexeme = getLexeme(REGEXP_NUM);
|7| if (lexeme) { return cnst(Integer.parseInt(lexeme)); }
|8| // <Factor> ::= ( <Expr>)
|9| lexeme = getLexeme(REGEXP_OPEN_PAREN);
_{10} if (lexeme) {
11 IExpr e = parseExpr();
_{12} if (e != null) {
_{13} lexeme = getLexeme(REGEXP_CLOSE_PAREN);
_{14} if (lexeme != null) {
15 return e;
16 } } }
17 throw new IllegalArgumentException("Cannot parse input");
18 Deter Thiemann (Univ. Freiburg)Programmieren in Java JAVA 27 /
```
<span id="page-29-0"></span>

## Beispiel (Problem): Methode für  $\langle Expert\rangle$

- ▶ Verfahren funktioniert gut für  $\langle Factor \rangle$ , weil jede Alternative mit einem anderen Lexem beginnt.
- $\blacktriangleright$  Bei den anderen Variablen ist das nicht der Fall.
- Betrachte das Beispiel  $\langle Expert\rangle$

$$
\langle \mathit{Expr} \rangle ::= \langle \mathit{Expr} \rangle + \langle \mathit{Term} \rangle \mid \langle \mathit{Term} \rangle
$$

\n<sup>1</sup> **public** 
$$
|Expr
$$
 parse $\text{Expr}$   $|$   $\{\n\quad \text{Expr} > ::= < Expr > + < Term > \text{not clear how to check for the other production } // \text{ unfortunately, this production is left–recursive: } \n\text{Expr left = parseExpr(); } \n\{\n\text{opps, this recursive call does not terminate! } \n\}$ \n

#### ▶ Um dieses Problem zu vermeiden, muss die BNF ein letztes Mal umstrukturiert werden.

Peter Thiemann (Univ. Freiburg) **[Programmieren in Java](#page-0-0)** JAVA 28 / 32

<span id="page-30-0"></span>

### Elimination von Linksrekursion

Die Produktionen für  $\langle Expr \rangle$  und  $\langle Term \rangle$  sind linksrekursiv, d.h., die gleiche Variable taucht direkt am Anfang der rechten Seite einer Regel auf.

$$
\langle Expr \rangle \quad ::= \quad \langle Expr \rangle + \langle Term \rangle \mid \langle Term \rangle
$$
  

$$
\langle Term \rangle \quad ::= \quad \langle Term \rangle + \langle Factor \rangle \mid \langle Factor \rangle
$$

Diese Produktionen können umgeformt werden, so dass sie nicht mehr linksrekursiv sind, aber dass die gleiche Sprache erkannt wird. Dabei steht  $\varepsilon$  für eine leere rechte Regelseite.

<span id="page-31-0"></span>
$$
\langle Expr \rangle ::= \langle Term \rangle \langle Expr1 \rangle
$$
  

$$
\langle Expr1 \rangle ::= \varepsilon | + \langle Term \rangle \langle Expr1 \rangle
$$
  

$$
\langle Term \rangle ::= \langle Factor \rangle \langle Term1 \rangle
$$
  

$$
\langle Term1 \rangle ::= \varepsilon | * \langle Factor \rangle \langle Term1 \rangle
$$

Peter Thiemann (Univ. Freiburg) [Programmieren in Java](#page-0-0) JAVA 29 / 32

### Unterscheiden der Alternativen durch Lookahead

$$
\langle Expr \rangle ::= \langle Term \rangle \langle Expr1 \rangle
$$
  
\n
$$
\langle Expr1 \rangle ::= \varepsilon | + \langle Term \rangle \langle Expr1 \rangle
$$
  
\n
$$
\langle Term \rangle ::= \langle Factor \rangle \langle Term1 \rangle
$$
  
\n
$$
\langle Term1 \rangle ::= \varepsilon | * \langle Factor \rangle \langle Term1 \rangle
$$
  
\n
$$
\langle Factor \rangle ::= \langle VAR \rangle | \langle NUM \rangle | (\langle Expr \rangle)
$$

### Erkennen der Regel-Alternativen durch Lookahead

- $\blacktriangleright$   $\langle Factor \rangle$ : ok
- $\blacktriangleright$   $\langle Expr \rangle$ ,  $\langle Term \rangle$ : nur eine Alternative
- $\blacktriangleright$   $\langle Expr1 \rangle$ : durch Testen des folgenden Lexems (Lookahead)
	- $\triangleright$  falls + in der Eingabe, dann zweite Regel
	- ► falls \* oder ) in der Eingabe, dann erste (leere) Regel
- $\blacktriangleright$   $\langle Term1 \rangle$ : durch Testen des folgenden Lexems (Lookahead)
	- $\triangleright$  falls  $*$  in der Eingabe, dann zweite Regel
	- $\triangleright$  falls ) in der Eingabe, dann erste (leere) Regel

Peter Thiemann (Univ. Freiburg) [Programmieren in Java](#page-0-0) Java JAVA 30 / 32

<span id="page-32-0"></span>

# Beispiel: Methode für  $\langle Term1 \rangle$

```
public IExpr parseTerm1(IExpr left) {
|2| String lexeme = getLexeme (REGEXP_STAR);
|3| if (lexeme |= null) {
 _4 IExpr right = parseFactor();
\mathfrak{s} if (right \mathfrak{l} = \text{null}) {
6 return parseTerm1 (product (left, right));
 7 }
\vert s \vert throw new IllegalArgumentException ("cannot parse Term1");
 9 }
10 // should test lookahead for nice error message
11 return left:
12 }
```
- parseTerm1 erhält beim Aufruf den linken Faktor als Argument
- Dadurch wird \* links-assoziativ
- <span id="page-33-0"></span>parseExpr1 wird analog implementiert.

### Alles zusammen. . .

4

<span id="page-34-0"></span><sup>13</sup> }

```
public class Parser {
     private IScanner scan;
|3| public Parser(IScanner scan) { this scan = scan; }
5 // delegate to scanner
6 private String getLexeme(String re) { return scan.getLexeme(re); }
7 private boolean lookingAt(String re) { return scan.lookingAt(re); }
8
\lvert \cdot \rvert public IExpr parseExpr() {
_{10} IExpr left = parseTerm();
11 if (left != null) { return parseExpr1(left); }
_{12} throw new IllegalArgumentException ("cannot parse expression");
14 // further parseN methods ...
15 }
```